**DYNAMIC ENGINEERING** 150 DuBois, Suite C Santa Cruz, CA 95060

(831)457-8891 **Fax** (831)457-4793 [http://www.dyneng.com](http://www.dyneng.com/) [sales@dyneng.com](mailto:dedra@dyneng.com) Est. 1988

# **XmBase XmChan AtpVtx TstVtx GenVtx**

## **Driver Documentation**

### **Windows Driver Foundation**

Revision A Corresponding Hardware: Revision B/C 10-2007-0201 Corresponding Firmware: Revision H

#### **XmBase, XmChan, AtpVtx, TstVtx and GenVtx**

WDF Device Drivers for the PMC-XM-Diff - PMC based interface module With Re-programmable I/O logic

Dynamic Engineering 150 DuBois, Suite C Santa Cruz, CA 95060 (831)457-8891 FAX: (831)457-4793

©2015 by Dynamic Engineering. Other trademarks and registered trademarks are owned by their respective manufacturers. Manual Revision A. Revised June 22, 2015

This document contains information of proprietary interest to Dynamic Engineering. It has been supplied in confidence and the recipient, by accepting this material, agrees that the subject matter will not be copied or reproduced, in whole or in part, nor its contents revealed in any manner or to any person except to meet the purpose for which it was delivered.

Dynamic Engineering has made every effort to ensure that this manual is accurate and complete. Still, the company reserves the right to make improvements or changes in the product described in this document at any time and without notice. Furthermore, Dynamic Engineering assumes no liability arising out of the application or use of the device described herein.

The electronic equipment described herein generates, uses, and can radiate radio frequency energy. Operation of this equipment in a residential area is likely to cause radio interference, in which case the user, at his own expense, will be required to take whatever measures may be required to correct the interference.

Dynamic Engineering's products are not authorized for use as critical components in life support devices or systems without the express written approval of the president of Dynamic Engineering.

Connection of incompatible hardware is likely to cause serious damage.

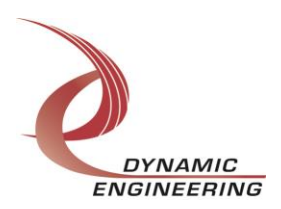

# **Table of Contents**

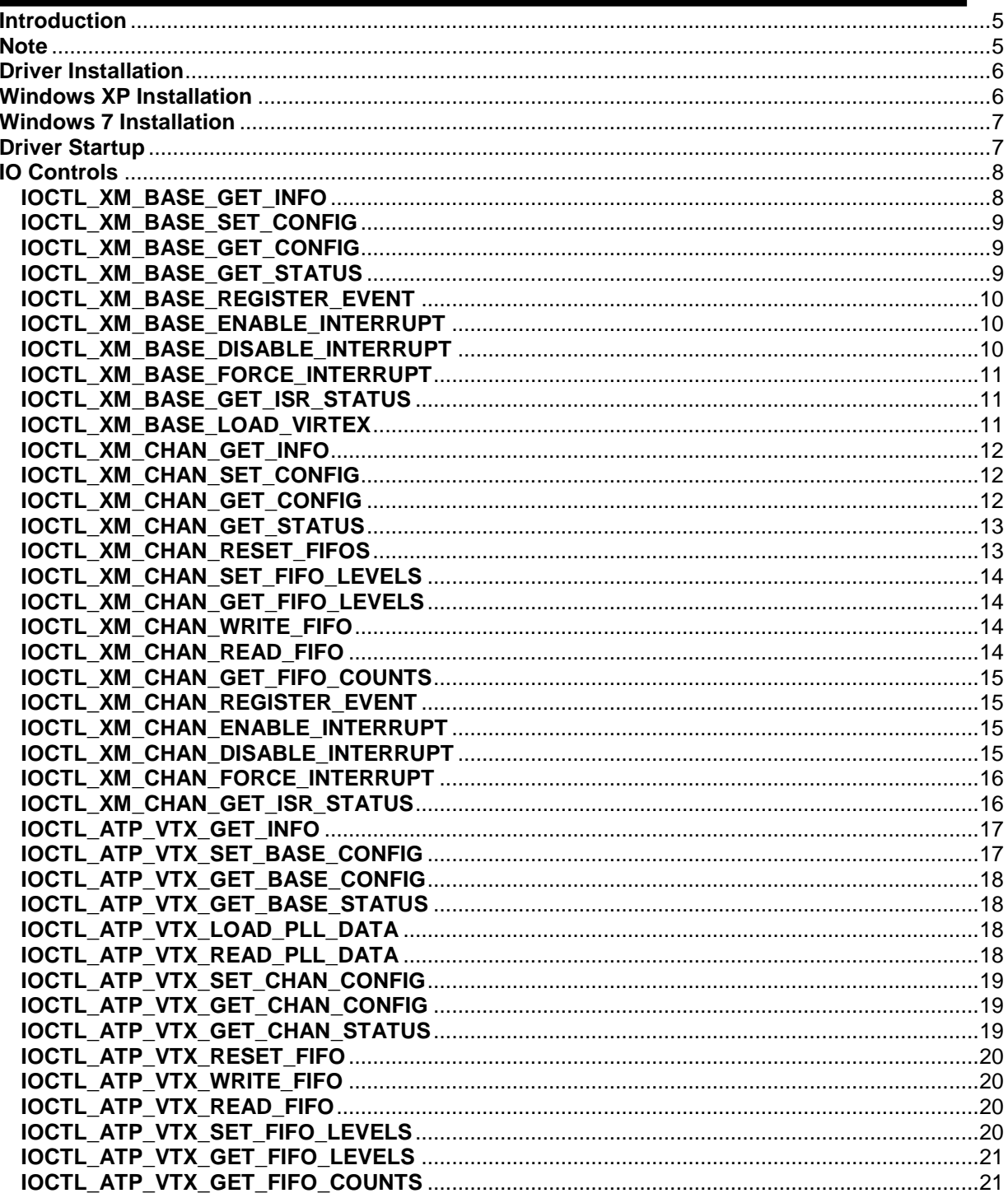

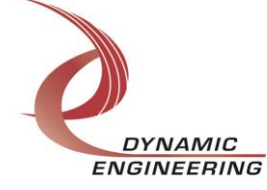

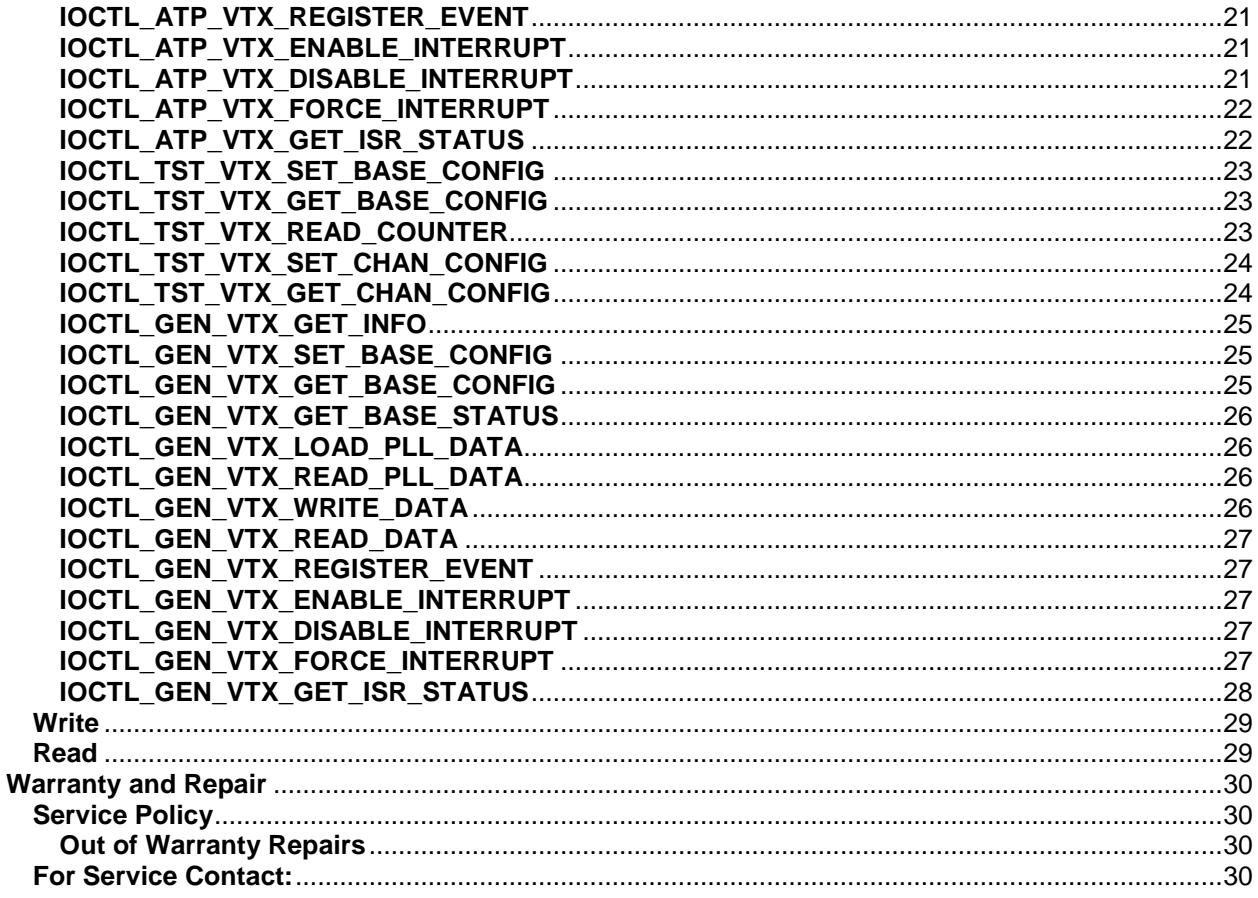

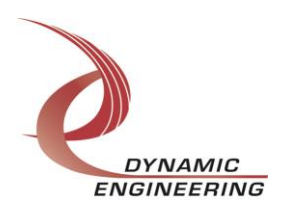

#### <span id="page-4-0"></span>**Introduction**

The XmBase and XmChan drivers are Windows device drivers for the PMC-XM from Dynamic Engineering. These drivers were developed with the Windows Driver Foundation version 1.9 (WDF) from Microsoft, specifically the Kernel-Mode Driver Framework (KMDF).

The PMC-XM board has a Spartan3-2000 Xilinx FPGA to implement the PCI interface, two input and two output scatter-gather DMA engines with 4k x 32-bit data FIFOs for each. There is also a Virtex4- SX35/LX60 Xilinx that is programmed from an on-board flash PROM on power-up, but can be re-configured from a bit-file through the PCI interface if desired.

The AtpVtx and TstVtx drivers, used by Dynamic Engineering to test the PMC-XM, control the Virtex designs that are supplied with the board. The GenVtx driver is a generic driver that explicitly does some basic services: controlling LEDs, interfacing with the on-board PLL and handling interrupts, but otherwise only reads or writes data from a specified address offset. This allows the user to control their custom Virtex design without having a driver specific to that design. If a custom driver is desired, contact Dynamic Engineering and we can write a driver to match your specifications.

There is a field in the Virtex Base Status Register to specify the design ID and revision. This is read by the XmBase driver to determine which Virtex driver to load. The AtpVtx driver is assigned to design  $ID = 0$ ,  $EMbVtx$  design  $ID = 1$  and the TstVtx design  $ID =$ 0x55. The TstVtx driver is used to test loading a Virtex design from a bit-file over the PCI bus and to verify the accuracy of the PLL clocks.

Currently any other ID number will load the generic driver, but altering the XmVirtex.inf file will allow other drivers to be assigned to other design IDs. This makes it possible for the I/O functionality to be changed on the fly by reloading the Virtex from a bit-file after which the base driver will re-read the Virtex design ID and automatically load the appropriate Virtex driver.

When the PMC-XM is recognized by the PCI bus configuration utility it will start the XmBase driver. The XmBase driver enumerates the channels and creates two separate XmChan device objects. This allows the I/O channels to be totally independent while the base driver controls the device items that are common. A Virtex device object will also be created at this time based on the design ID as described above. IO Control calls (IOCTLs) are used to configure the board and read status. Read and Write calls are used to move blocks of data in and out of the I/O channel devices using scattergather DMA.

#### <span id="page-4-1"></span>**Note**

This documentation will provide information about all calls made to the drivers, and how the drivers interact with the device for each of these calls. For more detailed information on the hardware implementation, refer to the PMC-XM user manual (also referred to as the hardware manual).

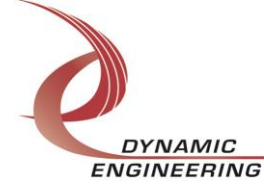

#### <span id="page-5-0"></span>**Driver Installation**

There are several files provided in each driver package. The files needed to install the drivers are XmBase.inf, XmBase.cat, XmBase.sys, XmChan.inf, XmChan.cat, XmChan.sys, XmVirtex.inf, XmVirtex.cat, AtpVtx.sys, TstVtx.sys, GenVtx.sys and WdfCoInstaller01009.dll.

XmBasePublic.h, XmChanPublic.h, AtpVtxPublic.h, TstVtxPublic.h and GenVtxPublic.h are C header files that define the Application Program Interface (API) to the drivers. These files are required at compile time by any application that wishes to interface with the drivers, but they are not needed for driver installation.

#### <span id="page-5-1"></span>**Windows XP Installation**

Copy XmBase.inf, XmBase.cat, XmBase.sys, XmChan.inf, XmChan.cat, XmChan.sys, XmVirtex.inf, XmVirtex.cat and AtpVtx.sys, TstVtx.sys, GenVtx.sys and WdfCoInstaller01009.dll (XP version) to a floppy disk, CD or USB memory device as preferred.

With the PMC-XM hardware installed, power-on the PCI host computer and wait for the *Found New Hardware Wizard* dialogue window to appear.

- Insert the disk or memory device prepared above in the desired drive.
- Select **No** when asked to connect to Windows Update.
- Select *Next*.
- Select *Install the software automatically*. (If not found go to the next line)
- Select *Install the software from a specific location*. (Specify your file's location)
- Select *Next*.
- Select *Finish* to close the *Found New Hardware Wizard*.

The system should now see the PMC-XM I/O channels (and possibly the Virtex device) and reopen the *New Hardware Wizard*. Proceed as above for each device as necessary.

If the Virtex is not seen it may be necessary to restart the host computer to load registry information.

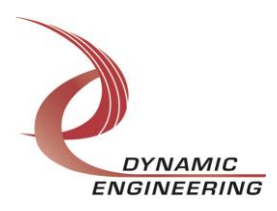

#### <span id="page-6-0"></span>**Windows 7 Installation**

Copy XmBase.inf, XmBase.cat, XmBase.sys, XmChan.inf, XmChan.cat, XmChan.sys, XmVirtex.inf, XmVirtex.cat and AtpVtx.sys, TstVtx.sys, GenVtx.sys and WdfCoInstaller01009.dll (Win7 version) to a floppy disk, CD or USB memory device as preferred.

With the PMC-XM hardware installed, power-on the PCI host computer.

- Open the *Device Manager* from the control panel.
- Under *Other devices* there should be an *Other PCI Bridge Device\**.
- Right-click on the *Other PCI Bridge Device* and select *Update Driver Software*.
- Insert the disk or memory device prepared above in the desired drive.
- Select *Browse my computer for driver software*.
- Select *Let me pick from a list of device drivers on my computer*.
- Select *Next*.
- Select *Have Disk* and enter the path to the device prepared above.
- Select *Next*.
- Select *Close* to close the update window.

The system should now display the PMC-XM I/O channels (and possibly the Virtex device) in the Device Manager.

- Right-click on each device icon, select *Update Driver Software* and proceed as above for each device as necessary. If the Virtex is not seen it may be necessary to restart the host computer to load registry information.
- *\** If the *Other PCI Bridge Device* is not displayed, click on the *Scan for hardware changes* icon on the tool-bar.

#### <span id="page-6-1"></span>**Driver Startup**

Once the drivers have been installed they will start automatically when the system recognizes the hardware.

Handles can be opened to a specific board by using the CreateFile() function call and passing in the device names obtained from the system.

The interfaces to the devices are identified using globally unique identifiers (GUID), which are defined in XmBasePublic.h, XmChanPublic.h, AtpVtxPublic.h, TstVtxPublic.h and GenVtxPublic.h. See main.c in the PmcXmUserApp project for an example of how to acquire handles for the base, two channel devices and the Virtex.

**Note**: In order to build an application you must link with setupapi.lib.

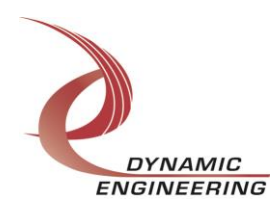

#### <span id="page-7-0"></span>**IO Controls**

The drivers use IO Control calls (IOCTLs) to configure the devices. IOCTLs refer to a single Device Object, which controls a single board or I/O channel. IOCTLs are called using the Win32 function DeviceIoControl() (see below), and passing in the handle to the device opened with CreateFile() (see above). IOCTLs generally have input parameters, output parameters, or both. Often a custom structure is used.

```
BOOL DeviceIoControl(
  HANDLE hDevice, // Handle opened with CreateFile()
 DWORD dwIoControlCode, // Control code defined in API header file
 LPVOID lpInBuffer, // Pointer to input parameter
 DWORD nInBufferSize, // Size of input parameter
 LPVOID lpOutBuffer, // Pointer to output parameter
 DWORD nOutBufferSize, // Size of output parameter
 LPDWORD lpBytesReturned, // Pointer to return length parameter
  LPOVERLAPPED lpOverlapped, // Optional pointer to overlapped structure
); // used for asynchronous I/O
```
**The IOCTLs defined for the XmBase driver are described below:**

#### <span id="page-7-1"></span>**IOCTL\_XM\_BASE\_GET\_INFO**

*Function:* Returns the Driver revision, Xilinx flash revision, Switch value, and Instance number.

*Input:* None

*Output:* XM\_BASE\_DRIVER\_DEVICE\_INFO structure

*Notes:* Switch value is the configuration of the onboard dip-switch that has been selected by the User (see the board silk screen for bit position and polarity). Instance number is the zero-based device number. See the definition of XM\_BASE\_DRIVER\_DEVICE\_INFO below.

```
// Driver/Device information
typedef struct _XM_BASE_DRIVER_DEVICE_INFO {
   UCHAR DriverRev;
   UCHAR XilinxRev;
   UCHAR SwitchValue;
   ULONG InstanceNum;
} XM_BASE_DRIVER_DEVICE_INFO, *PXM_BASE_DRIVER_DEVICE_INFO;
```
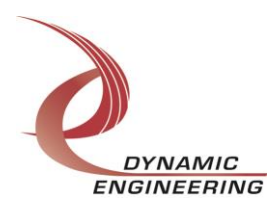

#### <span id="page-8-0"></span>**IOCTL\_XM\_BASE\_SET\_CONFIG**

XM\_FLASH\_SEL and XM\_BASE\_CONFIG below.

*Function:* Sets the value of the base control register. *Input:* XM\_BASE\_CONFIG structure *Output:* None **Notes:** The JtagOutEn function is not currently implemented. See the definitions of

```
// Selects which device's Flash is written by JTAG
typedef enum XM FLASH SEL {
EXT SEL, // Flash device controled by external strap
S3 SEL, // Spartan 3 Flash selected
VTX SEL // Virtex 4 Flash selected
} XM_FLASH_SEL, *PXM_FLASH_SEL;
typedef struct _XM_BASE_CONFIG {
  XM FLASH SEL FlashSel; // Routes JTAG to Flash devices
BOOLEAN VtxCtlRst; // Resets the Virtex access control module
BOOLEAN JtagOutEn; // Enables Spartan to drive local JTAG signals
} XM_BASE_CONFIG, *PXM_BASE_CONFIG;
```
#### <span id="page-8-1"></span>**IOCTL\_XM\_BASE\_GET\_CONFIG**

*Function:* Returns the value of the base control register. *Input:* None *Output:* XM\_BASE\_CONFIG structure *Notes:* Reads and returns the fields of the structure above.

#### <span id="page-8-2"></span>**IOCTL\_XM\_BASE\_GET\_STATUS**

*Function:* Returns the value of the base status register. *Input:* None *Output:* Value of the base status register (unsigned long integer) *Notes:* See the status bit definitions below.

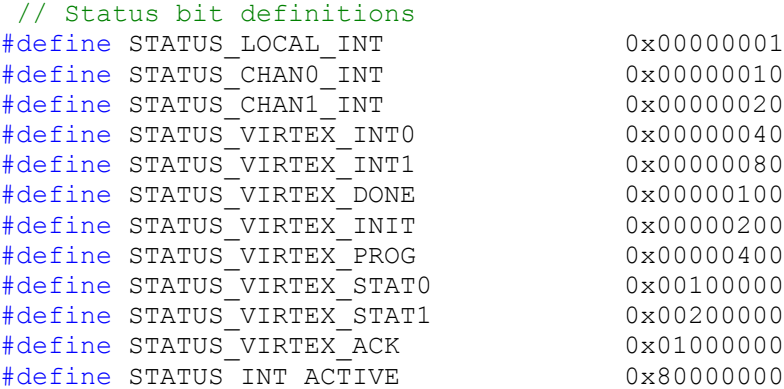

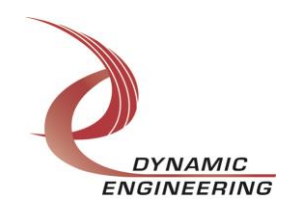

#### <span id="page-9-0"></span>**IOCTL\_XM\_BASE\_REGISTER\_EVENT**

*Function:* Registers an event to be signaled when an interrupt occurs. **Input:** Handle to the Event object

*Output:* None

*Notes:* The caller creates an event with CreateEvent() and supplies the handle returned from that call as the input to this IOCTL. The driver then obtains a system pointer to the event and signals the event when a user interrupt is serviced. The user's interrupt service routine waits on this event, allowing it to respond to the interrupt.

#### <span id="page-9-1"></span>**IOCTL\_XM\_BASE\_ENABLE\_INTERRUPT**

*Function:* Enables the master interrupt. *Input:* None

*Output:* None

*Notes:* Interrupts will be enabled when the device initializes. This command is run to re-enable interrupt processing if interrupts were previously disabled.

#### <span id="page-9-2"></span>**IOCTL\_XM\_BASE\_DISABLE\_INTERRUPT**

*Function:* Disables the master interrupt. *Input:* None *Output:* None *Notes:* This call is used when interrupt processing is no longer desired.

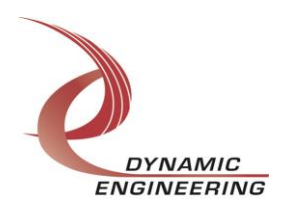

#### <span id="page-10-0"></span>**IOCTL\_XM\_BASE\_FORCE\_INTERRUPT**

*Function:* Causes a system interrupt to occur.

*Input:* None

*Output:* None

*Notes:* Causes an interrupt to be asserted on the PCI bus as long as the master interrupt is enabled. This IOCTL is used for test and development, to test interrupt processing.

#### <span id="page-10-1"></span>**IOCTL\_XM\_BASE\_GET\_ISR\_STATUS**

**Function:** Returns the interrupt status that was read in the ISR from the last user interrupt.

*Input:* None

*Output:* Interrupt status value (unsigned long integer)

*Notes:* Returns the interrupt status that was read in the interrupt service routine for the last interrupt serviced. See the list of status bits defined above following the GET\_STATUS call description.

#### <span id="page-10-2"></span>**IOCTL\_XM\_BASE\_LOAD\_VIRTEX**

*Function:* Reloads the Virtex from a specified bit-file. **Input:** The name of the bit-file (VIRTEX LOAD structure) *Output:* None

*Notes:* In order for the driver to find the Virtex bit-file, it must reside in a folder named VirtexDesigns within the WINDOWS folder (specified in XmBase.inf). See the definition of VIRTEX\_LOAD below.

```
#define XM_BASE_FILE_NAME_SZ 40
typedef struct _VIRTEX_LOAD {
  WCHAR FileName \overline{X} BASE FILE NAME SZ];
} VIRTEX_LOAD, *PVIRTEX_LOAD;
```
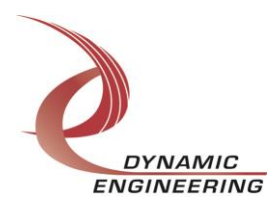

**The IOCTLs defined for the XmChan driver are described below:**

#### <span id="page-11-0"></span>**IOCTL\_XM\_CHAN\_GET\_INFO**

*Function:* Returns the Driver revision and Instance number. *Input:* None *Output:* XM\_CHAN\_DRIVER\_DEVICE\_INFO structure *Notes:* See the definition of XM\_CHAN\_DRIVER\_DEVICE\_INFO below.

// Driver/Device information typedef struct \_XM\_CHAN\_DRIVER\_DEVICE\_INFO { UCHAR DriverRev; ULONG InstanceNum; } XM\_CHAN\_DRIVER\_DEVICE\_INFO, \*PXM\_CHAN\_DRIVER\_DEVICE\_INFO;

#### <span id="page-11-1"></span>**IOCTL\_XM\_CHAN\_SET\_CONFIG**

*Function:* Writes to the channel's control register. **Input:** XM\_CHAN\_CONFIG structure *Output:* None *Notes:* Specifies the FIFO loopback enable, transfer enables to and from the Virtex, DMA preemption behavior and enabled interrupt sources. See the definitions of XM\_DMA\_PRMPT and XM\_CHAN\_CONFIG below.

```
// Channel DMA priority (use sparingly)
typedef enum _XM_DMA_PRMPT {
XM NONE, // No priority
XM_READ, // Read DMA has priority
XM WRITE, // Write DMA has priority
XM_RDWR // Read and Write DMA have priority (for this channel)
} XM_DMA_PRMPT, *PXM_DMA_PRMPT;
typedef struct _XM_CHAN_CONFIG {
BOOLEAN FifoTest;
 BOOLEAN TxEnable;
 BOOLEAN RxEnable;
```

```
BOOLEAN TxAmtIntEn;
BOOLEAN RxAflIntEn;
 BOOLEAN VirtexIntEn;
  XM_DMA_PRMPT DmaPriority;
} XM CHAN CONFIG, *PXM CHAN CONFIG;
```
#### <span id="page-11-2"></span>**IOCTL\_XM\_CHAN\_GET\_CONFIG**

*Function:* Returns the configuration of the control register.

*Input:* None

*Output:* XM\_CHAN\_CONFIG structure

*Notes:* Reads and returns the fields of the structure above. This command is used mainly for testing.

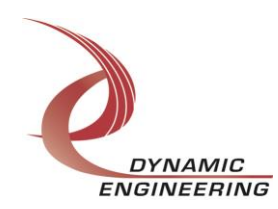

#### <span id="page-12-0"></span>**IOCTL\_XM\_CHAN\_GET\_STATUS**

*Function:* Returns the channel's status value and clears the latched bits. *Input:* None

*Output:* Value of the channel's status register (unsigned long integer)

*Notes:* The latched almost empty and almost full and the read and write DMA error bits are the only latched bits cleared by this call, the DMA interrupt status bits are cleared in the DMA interrupt service routines. See the status bit definitions below.

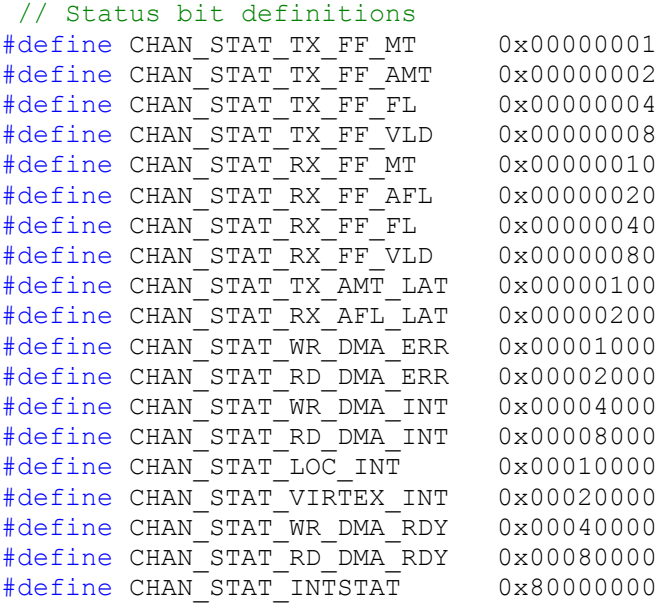

#### <span id="page-12-1"></span>**IOCTL\_XM\_CHAN\_RESET\_FIFOS**

*Function:* Resets the channel's TX and/or RX FIFOs. *Input:* FIFO(s) to reset (XM\_FIFO\_SEL enumerated type) *Output:* None *Notes:* Resets the TX and/or RX FIFOs and all the associated data registers and statemachines for the referenced channel. See the definition of XM\_FIFO\_SEL below.

```
typedef enum XM FIFO SEL {
   XM_TX,
  XMRX,
   XM_BOTH
} XM_FIFO_SEL, *PXM_FIFO_SEL;
```
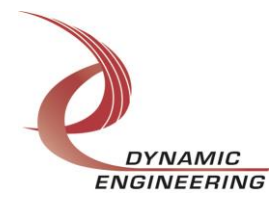

#### <span id="page-13-0"></span>**IOCTL\_XM\_CHAN\_SET\_FIFO\_LEVELS**

**Function:** Sets the channel's transmitter FIFO almost empty and receiver FIFO almost full levels.

*Input:* XM\_CHAN\_FIFO\_LEVELS structure

*Output:* None

*Notes:* The FIFO levels are used to set the threshold for the transmit FIFO almost empty and receive FIFO almost full status bits. The value represents the number of 32 bit data-words in the corresponding FIFO that causes the relevant status bit to change states. This level is also used to determine when DMA preemption is applied, if enabled. See the definition of XM\_CHAN\_FIFO\_LEVELS below.

```
typedef struct XM CHAN FIFO LEVELS {
   USHORT AlmostFull;
   USHORT AlmostEmpty;
} XM CHAN FIFO LEVELS, *PXM CHAN FIFO LEVELS;
```
#### <span id="page-13-1"></span>**IOCTL\_XM\_CHAN\_GET\_FIFO\_LEVELS**

*Function:* Returns the channel's transmitter FIFO almost empty and receiver FIFO almost full levels.

*Input:* None *Output:* XM\_CHAN\_FIFO\_LEVELS structure **Notes:** See the definition of XM\_CHAN\_FIFO\_LEVELS above.

#### <span id="page-13-2"></span>**IOCTL\_XM\_CHAN\_WRITE\_FIFO**

*Function:* Writes a data word to the channel's transmit FIFO. *Input:* FIFO data word (unsigned long integer) *Output:* None *Notes:* This call writes a single 32-bit word to the FIFO regardless of FIFO state. If the FIFO is already full, the data word is lost.

#### <span id="page-13-3"></span>**IOCTL\_XM\_CHAN\_READ\_FIFO**

*Function:* Reads a data word from the channel's receive FIFO. *Input:* None *Output:* FIFO data word (unsigned long integer)

*Notes:* As with the previous call, the FIFO state is not checked when this operation is performed. If the FIFO was already empty, the last word in the FIFO will be returned repeatedly.

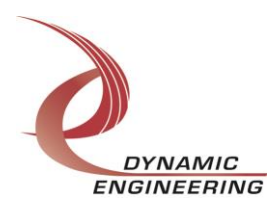

#### <span id="page-14-0"></span>**IOCTL\_XM\_CHAN\_GET\_FIFO\_COUNTS**

*Function:* Returns the number of data words in the transmitter and receiver FIFOs. *Input:* None

*Output:* XM\_CHAN\_FIFO\_COUNTS structure

*Notes:* The values returned by this call include the data-words in the receive data pipeline. The CHAN\_STAT\_RX\_FF\_VLD status bit indicates when there is valid data even though the CHAN\_STAT\_RX\_FF\_MT status bit indicates that the FIFO is empty. See the definition of XM\_CHAN\_FIFO\_COUNTS below.

```
typedef struct XM CHAN FIFO COUNTS {
   USHORT TxCount;
   USHORT RxCount;
} XM_CHAN_FIFO_COUNTS, *PXM_CHAN_FIFO_COUNTS;
```
#### <span id="page-14-1"></span>**IOCTL\_XM\_CHAN\_REGISTER\_EVENT**

*Function:* Registers an event to be signaled when an interrupt occurs.

**Input:** Handle to the Event object

#### *Output:* None

**Notes:** The caller creates an event with CreateEvent() and supplies the handle returned from that call as the input to this IOCTL. The driver then obtains a system pointer to the event and signals the event when a user interrupt is serviced. The user interrupt service routine waits on this event, allowing it to respond to the interrupt. The DMA interrupts do not cause the event to be signaled. To un-register the event, set the input handle to NULL.

#### <span id="page-14-2"></span>**IOCTL\_XM\_CHAN\_ENABLE\_INTERRUPT**

*Function:* Enables the channel master interrupt.

*Input:* None

*Output:* None

**Notes:** Interrupts will be enabled when the device initializes. When servicing a user interrupt, the channel master interrupt is disabled in the driver interrupt service routine. This command must be run after each user interrupt occurs to re-enable interrupt processing.

#### <span id="page-14-3"></span>**IOCTL\_XM\_CHAN\_DISABLE\_INTERRUPT**

*Function:* Disables the channel master interrupt. *Input:* None *Output:* None *Notes:* This call is used when user interrupt processing is no longer desired.

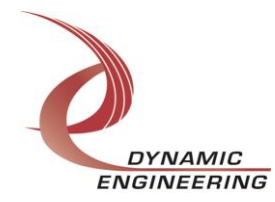

#### <span id="page-15-0"></span>**IOCTL\_XM\_CHAN\_FORCE\_INTERRUPT**

*Function:* Causes a channel interrupt to occur. *Input:* None *Output:* None *Notes:* Causes an channel interrupt to be asserted as long as the channel master

interrupt is enabled. This IOCTL is used for development, to test interrupt processing.

#### <span id="page-15-1"></span>**IOCTL\_XM\_CHAN\_GET\_ISR\_STATUS**

*Function:* Returns the interrupt status read in the ISR from the last user interrupt. *Input:* None

*Output:* XM\_CHAN\_ISR\_STAT structure

*Notes:* Returns the interrupt status that was read in the interrupt service routine for the last user interrupt serviced and a Boolean field that indicates whether this status has been updated since it was last read. The DMA interrupts do not update this value. See the definition of XM\_CHAN\_ISR\_STAT below. The status bits returned in the Status field are listed after the IOCTL\_XM\_CHAN\_GET\_STATUS call above.

```
typedef struct _XM_CHAN_ISR_STAT {
   ULONG Status;
   BOOLEAN New;
} XM_CHAN_ISR_STAT, *PXM_CHAN_ISR_STAT;
```
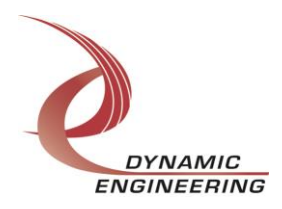

#### **The IOCTLs defined for the AtpVtx driver are described below:**

#### <span id="page-16-0"></span>**IOCTL\_ATP\_VTX\_GET\_INFO**

*Function:* Returns the Design ID and revision, Driver revision, Instance number and PLL device ID.

*Input:* None

*Output:* ATP\_VTX\_DRIVER\_DEVICE\_INFO structure

*Notes:* The PLL ID is the device address of the PLL. This value, which is set at the factory, is usually 0x69 but may also be 0x6A. See the definition of ATP\_VTX\_DDINFO below.

```
typedef struct _ATP_VTX_DDINFO {
   UCHAR DriverRev;
   UCHAR PllDeviceId;
   UCHAR DesignId;
   UCHAR DesignRev;
   ULONG InstanceNum;
} ATP_VTX_DDINFO, *PATP_VTX_DDINFO;
```
#### <span id="page-16-1"></span>**IOCTL\_ATP\_VTX\_SET\_BASE\_CONFIG**

*Function:* Writes the base control register configuration for the Virtex ATP design. *Input:* ATP\_VTX\_BASE\_CONFIG structure

#### *Output:* None

*Notes:* The LEDs are lit when the corresponding field is TRUE. IoEnable enables the I/O subsystem and IoMuxSel determines which ports are the source and destination of the I/O data and clock. ResetDcm does a manual reset of the Digital Clock Manager. See the definitions of IO\_MUX\_SEL and ATP\_VTX\_BASE\_CONFIG below.

```
typedef enum _IO_MUX_SEL {
ATP_SEL_0, // chan0-A -> chan0-A, chan0-B -> chan0-B, clk0 IO32 -> IO33 clk0
ATP_SEL_1, // chan0-A -> chan0-A, chan0-B -> chan0-B, clk0 IO33 -> IO32 clk0
ATP_SEL_2, // chan1-A -> chan1-A, chan1-B -> chan1-B, clk1 IO32 -> IO33 clk1
ATP_SEL_3, // chan1-A -> chan1-A, chan1-B -> chan1-B, clk1 IO33 -> IO32 clk1
ATP_SEL_4, // chan0-A -> chan0-B, chan0-B -> chan0-A, clk0 IO32 -> IO33 clk0
ATP_SEL_5, // chan0-A -> chan0-B, chan0-B -> chan0-A, clk0 IO33 -> IO32 clk0
ATP_SEL_6, // chan1-A -> chan1-B, chan1-B -> chan1-A, clk1 IO32 -> IO33 clk1
  ATPSL<sup>7</sup>, // chan1-A -> chan1-B, chan1-B -> chan1-A, clk1 IO33 -> IO32 clk1
ATP_SEL_8, // chan0-A -> chan1-A, chan0-B -> chan1-B, clk0 IO32 -> IO33 clk1
ATP_SEL_9, // chan0-A -> chan1-A, chan0-B -> chan1-B, clk0 IO33 -> IO32 clk1
ATP_SEL_A, // chan1-A -> chan0-A, chan1-B -> chan0-B, clk1 IO32 -> IO33 clk0
ATP_SEL_B, // chan1-A -> chan0-A, chan1-B -> chan0-B, clk1 IO33 -> IO32 clk0
ATP_SEL_C, // chan0-A -> chan1-B, chan0-B -> chan1-A, clk0 IO32 -> IO33 clk1
ATP_SEL_D, // chan0-A -> chan1-B, chan0-B -> chan1-A, clk0 IO33 -> IO32 clk1
ATP SEL E, // chan1-A -> chan0-B, chan1-B -> chan0-A, clk1 IO32 -> IO33 clk0
ATP_SEL_F \quad // chan1-A -> chan0-B, chan1-B -> chan0-A, clk1 IO33 -> IO32 clk0
} IO_MUX_SEL, *PIO_MUX_SEL;
```
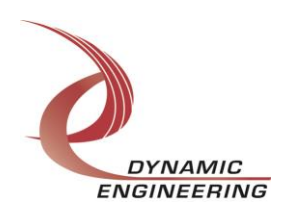

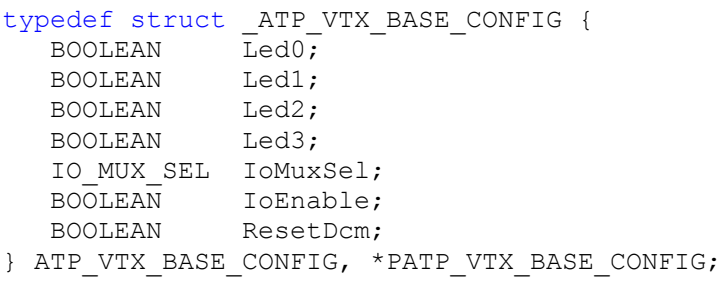

#### <span id="page-17-0"></span>**IOCTL\_ATP\_VTX\_GET\_BASE\_CONFIG**

*Function:* Returns the configuration of the base control register. *Input:* None *Output:* ATP\_VTX\_BASE\_CONFIG structure *Notes:* Returns the values set in the preceding call.

#### <span id="page-17-1"></span>**IOCTL\_ATP\_VTX\_GET\_BASE\_STATUS**

*Function:* Returns the base status register value. *Input:* None *Output:* ATP\_VTX\_BASE\_STATUS structure *Notes:* See the definition of ATP\_VTX\_BASE\_STATUS below.

typedef struct \_ATP\_VTX\_BASE\_STATUS { BOOLEAN Chan0IntActv; BOOLEAN Chan1IntActv; } ATP\_VTX\_BASE\_STATUS, \*PATP\_VTX\_BASE\_STATUS;

#### <span id="page-17-2"></span>**IOCTL\_ATP\_VTX\_LOAD\_PLL\_DATA**

*Function:* Loads the internal registers of the PLL. *Input:* ATP\_VTX\_PLL\_DATA structure *Output:* None *Notes:* The ATP VTX PLL DATA structure has only one field: Data – an array of 40 bytes containing the data to write.

typedef struct \_ATP\_VTX\_PLL\_DATA { UCHAR Data[PLL\_MESSAGE\_SIZE]; } ATP\_VTX\_PLL\_DATA, \*PATP\_VTX\_PLL\_DATA;

#### <span id="page-17-3"></span>**IOCTL\_ATP\_VTX\_READ\_PLL\_DATA**

*Function:* Returns the contents of the PLL's internal registers *Input:* None *Output:* ATP\_VTX\_PLL\_DATA structure *Notes:* The register data is output in the ATP\_VTX\_PLL\_DATA structure in an array of 40 bytes.

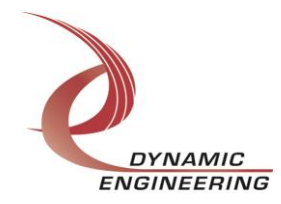

#### <span id="page-18-0"></span>**IOCTL\_ATP\_VTX\_SET\_CHAN\_CONFIG**

*Function:* Writes to a channel's control register. *Input:* Channel number and configuration value (ATP\_VTX\_CHAN\_WRITE) *Output:* None *Notes:*

```
typedef struct _ATP_VTX_CHAN_CONFIG {
UCHAR Channel;
 BOOLEAN FifoTest;
 BOOLEAN TxEnable;
 BOOLEAN RxEnable;
 BOOLEAN TxIntEn;
 BOOLEAN RxIntEn;
 BOOLEAN TxPort; // 0=>Tx port A, 1=>Tx port B
 BOOLEAN RxPort; // 0=>Rx port A, 1=>Rx port B
 USHORT TxSndCnt;
} ATP VTX CHAN CONFIG, *PATP VTX CHAN CONFIG;
```
#### <span id="page-18-1"></span>**IOCTL\_ATP\_VTX\_GET\_CHAN\_CONFIG**

*Function:* Returns the configuration of the control register. **Input:** Channel number (unsigned character) *Output:* Value of control register (unsigned long integer) *Notes:*

#### <span id="page-18-2"></span>**IOCTL\_ATP\_VTX\_GET\_CHAN\_STATUS**

*Function:* Returns the channel's status value. *Input:* Channel number (unsigned character) *Output:* Value of the channel's status register (unsigned long integer) *Notes:* The TX\_LAT and RX\_LAT status bits will be returned and cleared, if set, when this call is made. See the status bit definitions below.

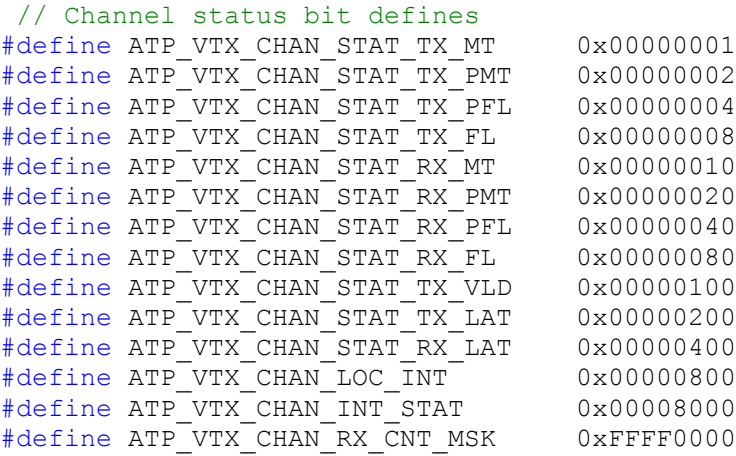

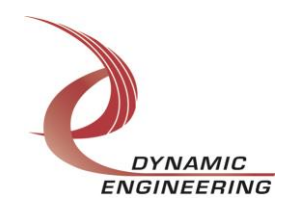

#### <span id="page-19-0"></span>**IOCTL\_ATP\_VTX\_RESET\_FIFO**

*Function:* Resets a channel's FIFO. *Input:* ATP\_VTX\_CHAN\_SEL enumeration type *Output:* None *Notes:* Resets either the TX or RX FIFO for one of the two channels. See the definition of ATP\_VTX\_CHAN\_SEL below.

typedef enum ATP VTX CHAN SEL { ATP\_TX0, ATP\_RX0, ATP\_TX1, ATP\_RX1 } ATP\_VTX\_CHAN\_SEL, \*PATP\_VTX\_CHAN\_SEL;

#### <span id="page-19-1"></span>**IOCTL\_ATP\_VTX\_WRITE\_FIFO**

*Function:* Writes a data word to a channel's transmit or receive FIFO. *Input:* FIFO to write (ATP\_VTX\_CHAN\_SEL) and FIFO data word (ATP\_VTX\_FIFO\_WRITE) *Output:* None *Notes:* See the definition of ATP\_VTX\_FIFO\_WRITE below.

typedef struct \_ATP\_VTX\_FIFO\_WRITE { ATP\_VTX\_CHAN\_SEL FifoSelect; ULONG Data; } ATP VTX FIFO WRITE, \*PATP VTX FIFO WRITE;

#### <span id="page-19-2"></span>**IOCTL\_ATP\_VTX\_READ\_FIFO**

*Function:* Reads a data word from a channel's transmit or receive FIFO. *Input:* FIFO to read (ATP\_VTX\_CHAN\_SEL) *Output:* FIFO data word (unsigned long integer) *Notes:* See the definition of ATP\_VTX\_CHAN\_SEL after the RESET\_FIFO call.

#### <span id="page-19-3"></span>**IOCTL\_ATP\_VTX\_SET\_FIFO\_LEVELS**

*Function:* Sets a channel's transmitter almost empty and receiver almost full levels. *Input:* Channel number and FIFO levels (ATP\_VTX\_FIFO\_LEVELS structure) *Output:* None

*Notes:* The FIFO levels are used to determine status when the FIFO data counts reach the specified levels. See the definition of ATP\_VTX\_FIFO\_LEVELS.

typedef struct \_ATP\_VTX\_FIFO\_LEVELS {

- UCHAR Channel;
- USHORT AlmostFull; USHORT AlmostEmpty;
- } ATP VTX FIFO LEVELS, \*PATP VTX FIFO LEVELS;

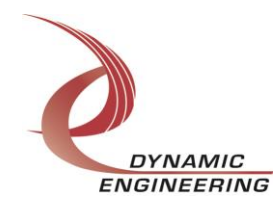

#### <span id="page-20-0"></span>**IOCTL\_ATP\_VTX\_GET\_FIFO\_LEVELS**

*Function:* Returns a channel's transmitter almost empty and receiver almost full levels. **Input:** Channel number (unsigned character) *Output:* ATP\_VTX\_FIFO\_LEVELS structure *Notes:* See the definition of ATP\_VTX\_FIFO\_LEVELS above.

#### <span id="page-20-1"></span>**IOCTL\_ATP\_VTX\_GET\_FIFO\_COUNTS**

*Function:* Returns the number of data words in a channel's transmit and receive FIFOs. **Input:** Channel number (unsigned character) *Output:* ATP\_VTX\_FIFO\_COUNTS structure *Notes:* See the definition of ATP\_VTX\_FIFO\_COUNTS below.

```
typedef struct _ATP_VTX_FIFO_COUNTS {
   USHORT TxWordCount;
   USHORT RxWordCount;
} ATP VTX FIFO COUNTS, *PATP VTX FIFO COUNTS;
```
#### <span id="page-20-2"></span>**IOCTL\_ATP\_VTX\_REGISTER\_EVENT**

*Function:* Registers an event to be signaled when an interrupt occurs.

**Input:** Handle to the Event object

#### *Output:* None

*Notes:* The caller creates an event with CreateEvent() and supplies the handle returned from that call as the input to this IOCTL. The driver then obtains a system pointer to the event and signals the event when a user interrupt is serviced. The user interrupt service routine waits on this event, allowing it to respond to the interrupt.

#### <span id="page-20-3"></span>**IOCTL\_ATP\_VTX\_ENABLE\_INTERRUPT**

*Function:* Enables a channel's interrupt. **Input:** Channel number (unsigned character) *Output:* None

*Notes:* This command must be run to allow the driver to respond to local interrupts. The interrupt enable is disabled in the driver interrupt service routine. Therefore this command must be run after each interrupt occurs to re-enable it.

#### <span id="page-20-4"></span>**IOCTL\_ATP\_VTX\_DISABLE\_INTERRUPT**

*Function:* Disables a channel's interrupt. *Input:* Channel number (unsigned character) *Output:* None *Notes:* This call is used when local interrupt processing is no longer desired.

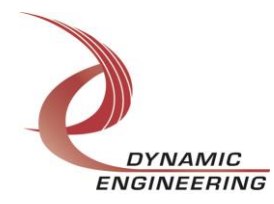

#### <span id="page-21-0"></span>**IOCTL\_ATP\_VTX\_FORCE\_INTERRUPT**

*Function:* Causes a channel's interrupt to occur. **Input:** Channel number (unsigned character) *Output:* None

*Notes:* Causes an interrupt to be asserted on the PCI bus as long as the channel's interrupt is enabled. This IOCTL is used for development, to test interrupt processing.

#### <span id="page-21-1"></span>**IOCTL\_ATP\_VTX\_GET\_ISR\_STATUS**

*Function:* Returns the interrupt status read in the ISR from the last user interrupt. **Input:** Channel number (unsigned character)

*Output:* Interrupt status value (unsigned long integer)

*Notes:* Returns the interrupt status that was read in the interrupt service routine from the last interrupt serviced on the referenced channel.

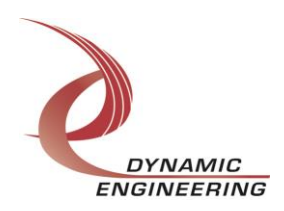

**NOTE: The TstVtx design is identical to the AtpVtx design except the I/O subsystem is replaced by frequency counters to verify the oscillator and PLL frequencies and the design ID is set to 0x55 rather than zero. The calls that differ are listed below:**

#### <span id="page-22-0"></span>**IOCTL\_TST\_VTX\_SET\_BASE\_CONFIG**

*Function:* Writes the base control register configuration for the Virtex ATP design. *Input:* ATP\_VTX\_BASE\_CONFIG structure

*Output:* None

**Notes:** The CountClr and CountEn fields are not strictly useful, since the counters are automatically reset and enabled in the READ\_COUNTER routine anyway. See the definition of TST\_VTX\_BASE\_CONFIG below.

```
typedef struct _TST_VTX_BASE_CONFIG {
BOOLEAN Led0;
   BOOLEAN Led1;
   BOOLEAN Led2;
  BOOLEAN Led3;
  BOOLEAN CountEn;
 BOOLEAN CountClr;
 BOOLEAN ResetDcm;
} TST VTX BASE CONFIG, *PTST VTX BASE CONFIG;
```
#### <span id="page-22-1"></span>**IOCTL\_TST\_VTX\_GET\_BASE\_CONFIG**

*Function:* Returns the configuration of the base control register.

*Input:* None **Output: TST\_VTX\_BASE\_CONFIG structure** *Notes:* Returns the values set in the preceding call.

#### <span id="page-22-2"></span>**IOCTL\_TST\_VTX\_READ\_COUNTER**

*Function:* Returns the count from the 3-to-1 multiplexer of oscillator and PLL clock A and B.

*Input:* Counter to read (COUNT SEL enumerated type)

*Output:* Counter value (unsigned long integer)

*Notes:* The counters are gated by the master counter, which is clocked by the reference oscillator. By examining the relative counts of the PLL clocked counters, the accuracy of the PLL clocks can be verified. Each time this is called, the counters are re-initialized and enabled, so subsequent counts of the same oscillator could differ slightly. See the definition of COUNT\_SEL below.

```
typedef enum COUNT SEL {
    OSC,
   PLL_A,
   PLL_B
} COUNT_SEL, *PCOUNT_SEL;
```
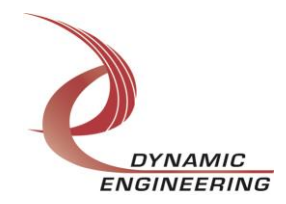

#### <span id="page-23-0"></span>**IOCTL\_TST\_VTX\_SET\_CHAN\_CONFIG**

*Function:* Writes to a channel's control register. *Input:* Channel number and configuration (TST\_VTX\_CHAN\_CONFIG) *Output:* None

*Notes:* There is no I/O system in this design, so the only function controlled by the channel control register is the transmitter to receiver FIFO loopback enable.

typedef struct \_TST\_VTX\_CHAN\_CONFIG { UCHAR Channel; BOOLEAN FifoTest; } TST\_VTX\_CHAN\_CONFIG, \*PTST\_VTX\_CHAN\_CONFIG;

#### <span id="page-23-1"></span>**IOCTL\_TST\_VTX\_GET\_CHAN\_CONFIG**

*Function:* Returns the configuration of the channel's control register. **Input:** Channel number (unsigned character) *Output:* TST\_VTX\_CHAN\_CONFIG structure *Notes:*

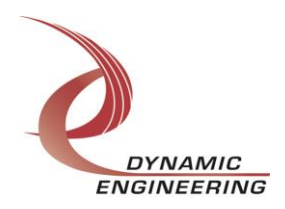

#### **The IOCTLs defined for the GenVtx driver are described below:**

#### <span id="page-24-0"></span>**IOCTL\_GEN\_VTX\_GET\_INFO**

*Function:* Returns the Design ID, Driver version, Instance number and PLL device ID. *Input:* None

*Output:* GEN\_VTX\_DRIVER\_DEVICE\_INFO structure

*Notes:* The PLL ID is the device address of the PLL. This value, which is set at the factory, is usually 0x69 but may also be 0x6A. See the definition of GEN\_VTX\_DRIVER\_DEVICE\_INFO below.

```
typedef struct _GEN_VTX_DDINFO {
   UCHAR DriverRev;
   UCHAR PllDeviceId;
   UCHAR DesignId;
 UCHAR DesignRev;
 ULONG InstanceNum;
} GEN_VTX_DDINFO, *PGEN_VTX_DDINFO;
```
#### <span id="page-24-1"></span>**IOCTL\_GEN\_VTX\_SET\_BASE\_CONFIG**

*Function:* Writes the base control register configuration for the Generic Virtex design. *Input:* GEN\_VTX\_BASE\_CONFIG structure *Output:* None *Notes:* See the definition of GEN\_VTX\_BASE\_CONFIG below.

```
typedef struct _GEN_VTX_BASE_CONFIG {
BOOLEAN Led0;
 BOOLEAN Led1;
  BOOLEAN Led2;
 BOOLEAN Led3;
 BOOLEAN ResetDcm;
} GEN_VTX_BASE_CONFIG, *PGEN_VTX_BASE_CONFIG;
```
#### <span id="page-24-2"></span>**IOCTL\_GEN\_VTX\_GET\_BASE\_CONFIG**

*Function:* Returns the configuration of the base control register. *Input:* None *Output:* GEN\_VTX\_BASE\_CONFIG structure *Notes:* Returns the values set in the preceding call.

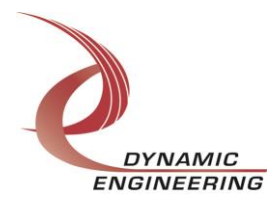

#### <span id="page-25-0"></span>**IOCTL\_GEN\_VTX\_GET\_BASE\_STATUS**

*Function:* Returns the value of the base status register. *Input:* None **Output:** Status value (unsigned long integer) *Notes:* This call is used to determine if an interrupt is active. See the status bit definitions below.

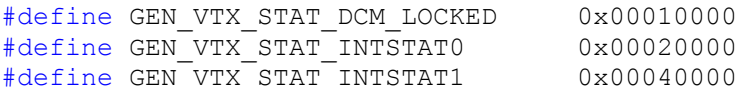

#### <span id="page-25-1"></span>**IOCTL\_GEN\_VTX\_LOAD\_PLL\_DATA**

*Function:* Loads the internal registers of the PLL. *Input:* GEN\_VTX\_PLL\_DATA structure *Output:* None *Notes:* The GEN\_VTX\_PLL\_DATA structure has only one field: Data – an array of 40 bytes containing the data to write.

```
typedef struct _GEN_VTX_PLL_DATA {
  UCHAR Data[PLL_MESSAGE_SIZE];
} GEN_VTX_PLL_DATA, *PGEN_VTX_PLL_DATA;
```
#### <span id="page-25-2"></span>**IOCTL\_GEN\_VTX\_READ\_PLL\_DATA**

*Function:* Returns the contents of the PLL's internal registers *Input:* None *Output:* GEN\_VTX\_PLL\_DATA structure *Notes:* The register data is output in the GEN\_VTX\_PLL\_DATA structure in an array of 40 bytes.

#### <span id="page-25-3"></span>**IOCTL\_GEN\_VTX\_WRITE\_DATA**

*Function:* Writes a data word to a specified address offset. *Input:* GEN\_VTX\_WRITE\_DATA *Output:* None *Notes:* The success of this call depends on the user's knowledge of the design's address map. No error checking is performed.

typedef struct \_GEN\_VTX\_WRITE\_DATA { UCHAR AddrOffset; ULONG Data; } GEN\_VTX\_WRITE\_DATA, \*PGEN\_VTX\_WRITE\_DATA;

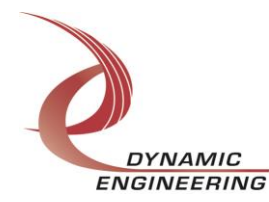

#### <span id="page-26-0"></span>**IOCTL\_GEN\_VTX\_READ\_DATA**

*Function:* Reads a data word from a specified address offset. *Input:* Address offset (unsigned long integer) *Output:* Data value (unsigned long integer) *Notes:* The success of this call depends on the user's knowledge of the design's address map. No error checking is performed.

#### <span id="page-26-1"></span>**IOCTL\_GEN\_VTX\_REGISTER\_EVENT**

*Function:* Registers an event to be signaled when an interrupt occurs. **Input:** Handle to the Event object

*Output:* None

*Notes:* The caller creates an event with CreateEvent() and supplies the handle returned from that call as the input to this IOCTL. The driver then obtains a system pointer to the event and signals the event when a user interrupt is serviced. The user interrupt service routine waits on this event, allowing it to respond to the interrupt.

#### <span id="page-26-2"></span>**IOCTL\_GEN\_VTX\_ENABLE\_INTERRUPT**

*Function:* Enables interrupts.

*Input:* None

*Output:* None

*Notes:* This command is run to allow the driver to respond to local interrupts. Interrupts are disabled in the driver interrupt service routine, therefore this command must be run after each interrupt occurs to re-enable interrupts.

#### <span id="page-26-3"></span>**IOCTL\_GEN\_VTX\_DISABLE\_INTERRUPT**

*Function:* Disables interrupts. *Input:* None *Output:* None *Notes:* This call is used when local interrupt processing is no longer desired.

#### <span id="page-26-4"></span>**IOCTL\_GEN\_VTX\_FORCE\_INTERRUPT**

*Function:* Causes an interrupt to occur. *Input:* None *Output:* None *Notes:* Causes an interrupt to be asserted on the PCI bus as long as interrupts are enabled. This IOCTL is used for development, to test interrupt processing.

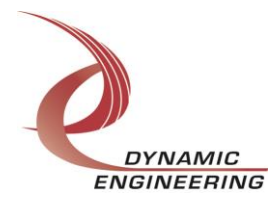

#### <span id="page-27-0"></span>**IOCTL\_GEN\_VTX\_GET\_ISR\_STATUS**

*Function:* Returns the interrupt status read in the ISR from the last user interrupt. *Input:* None

**Output:** Interrupt status value (unsigned long integer)

*Notes:* Returns the interrupt status that was read in the interrupt service routine for the last interrupt serviced.

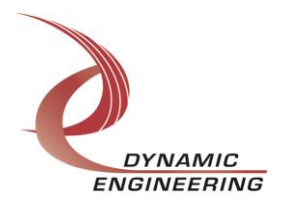

#### <span id="page-28-0"></span>**Write**

PMC-XM DMA data is written to one of the two XmChan devices using the write command. Writes are executed using the Win32 function WriteFile() and passing in the handle to the device opened with CreateFile(), a pointer to a pre-allocated buffer containing the data to be written, an unsigned long integer that represents the size of that buffer in bytes, a pointer to an unsigned long integer to contain the number of bytes actually written, and a pointer to an optional Overlapped structure for performing asynchronous I/O.

#### <span id="page-28-1"></span>**Read**

PMC-XM DMA data is read from one of the two XmChan devices using the read command. Reads are executed using the Win32 function ReadFile() and passing in the handle to the device opened with CreateFile(), a pointer to a pre-allocated buffer that will contain the data read, an unsigned long integer that represents the size of that buffer in bytes, a pointer to an unsigned long integer to contain the number of bytes actually read, and a pointer to an optional Overlapped structure for performing asynchronous I/O.

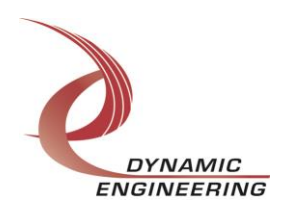

### <span id="page-29-0"></span>**Warranty and Repair**

Dynamic Engineering warrants this product to be free from defects under normal use and service and in its original, unmodified condition, for a period of one year from the time of purchase. If the product is found to be defective within the terms of this warranty, Dynamic Engineering's sole responsibility shall be to repair, or at Dynamic Engineering's sole option to replace, the defective product.

Dynamic Engineering's warranty of and liability for defective products is limited to that set forth herein. Dynamic Engineering disclaims and excludes all other product warranties and product liability, expressed or implied, including but not limited to any implied warranties of merchantability or fitness for a particular purpose or use, liability for negligence in manufacture or shipment of product, liability for injury to persons or property, or for any incidental or consequential damages.

Dynamic Engineering's products are not authorized for use as critical components in life support devices or systems without the express written approval of the president of Dynamic Engineering.

#### <span id="page-29-1"></span>**Service Policy**

Before returning a product for repair, verify as well as possible that the driver is at fault. The driver has gone through extensive testing and in most cases it will be "cockpit error" rather than an error with the driver. When you are sure or at least willing to pay to have someone help then call the Customer Service Department and arrange to speak with an engineer. We will work with you to determine the cause of the issue. If the issue is one of a defective driver we will correct the problem and provide an updated module(s) to you [no cost]. If the issue is of the customer's making [anything that is not the driver] the engineering time will be invoiced to the customer. Pre-approval may be required in some cases depending on the customer's invoicing policy.

#### <span id="page-29-2"></span>**Out of Warranty Repairs**

Out of warranty support will be billed. The current minimum repair charge is \$125. An open PO will be required.

#### <span id="page-29-3"></span>**For Service Contact:**

Customer Service Department Dynamic Engineering 150 DuBois, Suite C Santa Cruz, CA 95060 (831)457-8891, Fax (831)457-4793 [support@dyneng.com](mailto:support@dyneng.com)

All information provided is Copyright Dynamic Engineering

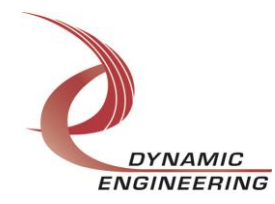